# Package 'rKIN'

January 24, 2017

Type Package Title (Kernel) Isotope Niche Estimation Version 0.1 Date 2017-01-16 URL <http://github.com/salbeke/rKIN> BugReports <http://github.com/salbeke/rKIN/issues> **Depends**  $R$  ( $>= 2.10$ ), maptools Imports ggplot2, MASS, sp, rgeos Maintainer Shannon E Albeke <salbeke@uwyo.edu> Description Applies methods used to estimate animal homerange, but

instead of geospatial coordinates, we use isotopic coordinates. The estimation methods include: 1) 2-dimensional bivariate normal kernel utilization density estimator, 2) bivariate normal ellipse estimator, and 3) minimum convex polygon estimator, all applied to stable isotope data. Additionally, functions to determine niche area, polygon overlap between groups and levels (confidence contours) and plotting capabilities.

License GPL  $(>= 3)$ 

LazyData TRUE

RoxygenNote 5.0.1

Suggests knitr, rmarkdown, testthat

VignetteBuilder knitr

NeedsCompilation no

Author Shannon E Albeke [aut, cre]

Repository CRAN

Date/Publication 2017-01-24 01:01:39

# <span id="page-1-0"></span>R topics documented:

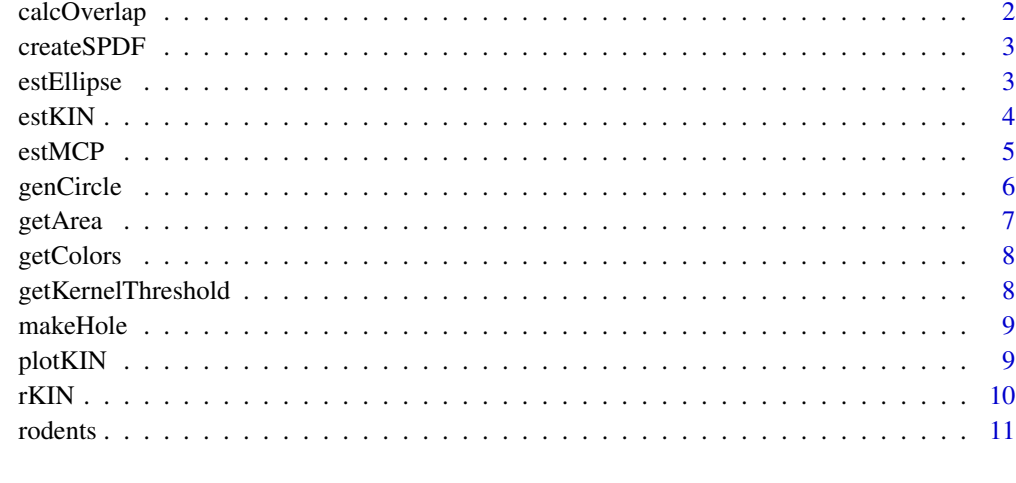

#### **Index** [12](#page-11-0)

calcOverlap *Calculate Percent Overlap of Isotopic Niche Space*

# Description

Calcuates the percent of polygon overlap between each group and level.

# Usage

```
calcOverlap(estObj)
```
#### Arguments

estObj List object of class estObj containing returned SpatialPolygonDataFrames from estimating functions estKIN, etc.

# Value

A data.frame containing the percent of the polygon overlap for each group and level. Rows are the 1st input polygon, columns are the 2nd input, the returned area of overlap is devided by the area of the 1st polygon (row).

# Author(s)

Shannon E. Albeke, Wyoming Geographic Information Science Center, University of Wyoming

#### <span id="page-2-0"></span> $\alpha$ createSPDF  $\beta$  3

#### Examples

```
library(rKIN)
data("rodents")
#estimate niche overlap between 2 species using kernel UD
test.kin<- estKIN(data=rodents, x="Ave_C", y="Ave_N", group="Species",
                   levels=c(50, 75, 95), scaler=2)
#determine polygon overlap for all polygons
dat.olp<- calcOverlap(test.kin)
```
createSPDF *Internal helper function*

# Description

Create empty SpatialPolygonsDataFrame with estObj schema

#### Usage

createSPDF()

#### Value

An empty SpatialPolygonsDataFrame object matching the expected schema of the estKIN function.

# Author(s)

Shannon E. Albeke, Wyoming Geographic Information Science Center, University of Wyoming

estEllipse *Estimate Bivariate Normal Ellipse Isotope Niche*

#### Description

Calculates the Bivariate Normal Ellipse Polygon for isotopic values at multiple confidence levels. Returns a list of SpatialPolygonsDataFrame, each list item representing the grouping variable (i.e. species).

```
estEllipse(data, x, y, group, levels = c(50, 75, 95), smallSamp = FALSE)
```
#### <span id="page-3-0"></span>Arguments

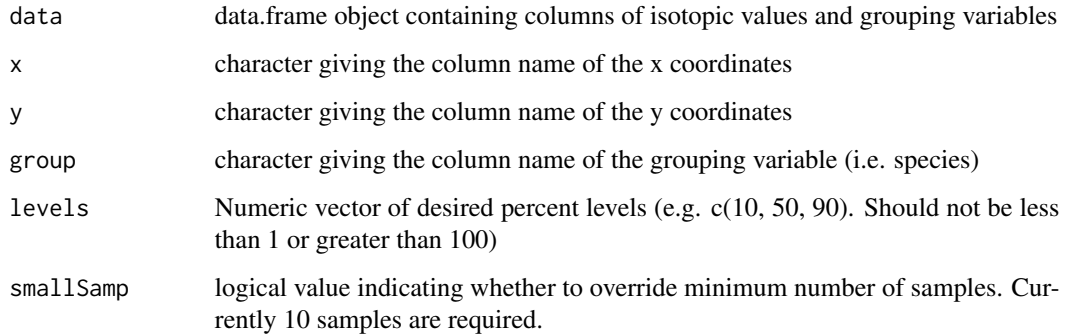

#### Value

A list of SpatialPolygonsDataFrame, each list item representing the grouping variable.

# Author(s)

Shannon E. Albeke, Wyoming Geographic Information Science Center, University of Wyoming

#### Examples

```
library(rKIN)
data("rodents")
#estimate niche overlap between 2 species using bivariate ellipse
test.elp<- estEllipse(data=rodents, x="Ave_C", y="Ave_N", group="Species",
                    levels=c(50, 75, 95))
#determine polygon overlap for all polygons
plotKIN(test.elp, scaler=2, title="Ellipse Estimates", xlab="Ave_C", ylab="Ave_N")
```
estKIN *Estimate Kernel Isotope Niche*

# Description

Calculates the 2D kernel for isotopic values at multiple confidence levels. Returns a list of SpatialPolygonsDataFrame, each list item representing the grouping variable (i.e. species).

```
estKIN(data, x, y, group, levels = c(50, 75, 95), scaler = 10,
  smallSamp = FALSE)
```
#### <span id="page-4-0"></span>estMCP 5

#### **Arguments**

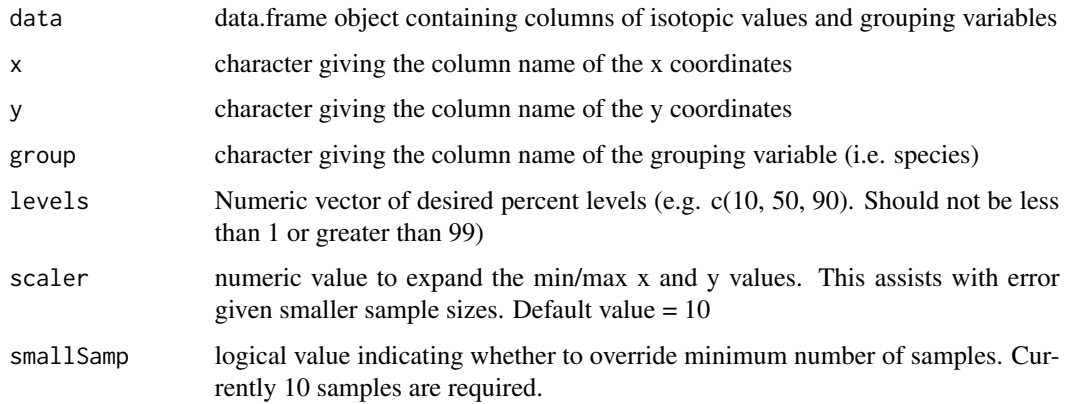

#### Value

A class rKIN object containing a list of SpatialPolygonsDataFrame, each list item representing the grouping variable.

#### Author(s)

Shannon E. Albeke, Wyoming Geographic Information Science Center, University of Wyoming

#### Examples

```
library(rKIN)
data("rodents")
#estimate niche overlap between 2 species using kernel UD
test.kin<- estKIN(data=rodents, x="Ave_C", y="Ave_N", group="Species",
                 levels=c(50, 75, 95), scaler=2)
#determine polygon overlap for all polygons
plotKIN(test.kin, scaler=2, title="Kernel Estimates", xlab="Ave_C", ylab="Ave_N")
```
estMCP *Estimate Minimum Convex Polygon (MCP) Isotope Niche*

# Description

Calculates the Minimum Convex Polygon for isotopic values at multiple confidence levels. Returns a list of SpatialPolygonsDataFrame, each list item representing the grouping variable (i.e. species).

```
estMCP(data, x, y, group, levels = c(50, 75, 95), smallSamp = FALSE)
```
#### <span id="page-5-0"></span>**Arguments**

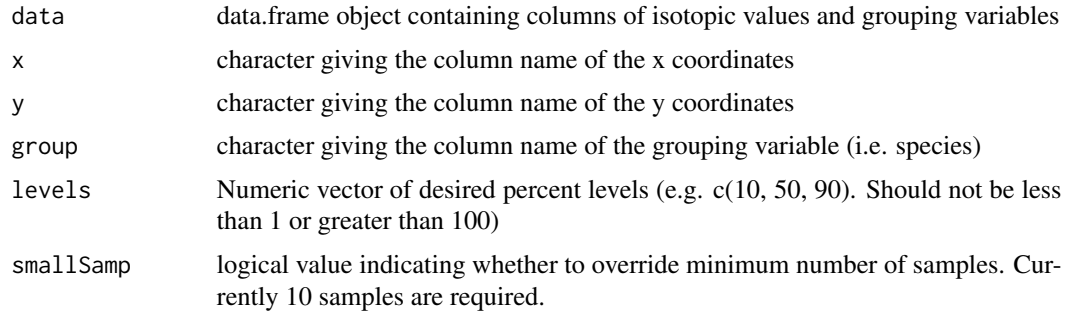

#### Value

A list of SpatialPolygonsDataFrame, each list item representing the grouping variable.

#### Author(s)

Shannon E. Albeke, Wyoming Geographic Information Science Center, University of Wyoming

# Examples

```
library(rKIN)
data("rodents")
#estimate niche overlap between 2 species using minimum convex polygons
test.mcp<- estMCP(data=rodents, x="Ave_C", y="Ave_N", group="Species",
                   levels=c(50, 75, 95))
#determine polygon overlap for all polygons
plotKIN(test.mcp, scaler=2, title="Minimum Convex Hull Estimates", xlab="Ave_C", ylab="Ave_N")
```
genCircle *Create a sequence of points on a circle*

#### Description

This is a helper function that creates a sequence of points on a circle of radius r as a resolution determined by n. This function was directly borrowed from SIBER package (Intended for generating various SIBER ellipses).It is not intended for direct calling. NB not an exported function.

# Usage

 $genCircle(n = 100, r)$ 

#### Arguments

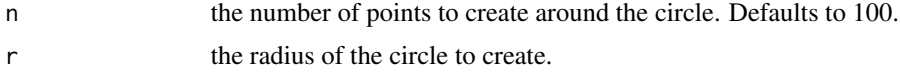

#### <span id="page-6-0"></span>getArea  $\overline{7}$

# Value

A 2 x n matrix of x and y coordinates of points on a circle.

# getArea *Method to extract Niche Polygon Areas*

#### Description

Extracts the polygon area for an rKIN object for each group and level.

# Usage

getArea(estObj)

#### Arguments

estObj List object created from estKIN, estMCP or estEllipse functions

#### Value

A data.frame() of polygon areas.

# Author(s)

Shannon E. Albeke, Wyoming Geographic Information Science Center, University of Wyoming

# Examples

```
data("rodents")
#estimate niche overlap between 2 species using kernel UD
test.kin<- estKIN(data=rodents, x="Ave_C", y="Ave_N", group="Species",
                 levels=c(50, 75, 95), scaler=2)
#determine polygon sizes/areas
kin.area<- getArea(test.kin)
```
<span id="page-7-0"></span>

# Description

The list of colors were obtained from Colorbrewer2.org using single hue. This is run within the function plotKIN()

# Usage

```
getColors(groups, levels)
```
# Arguments

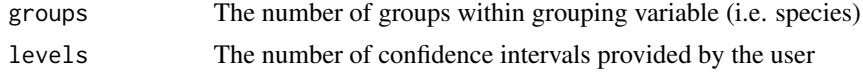

# Value

A character vector of RGB colors

# Author(s)

Shannon E. Albeke, Wyoming Geographic Information Science Center, University of Wyoming

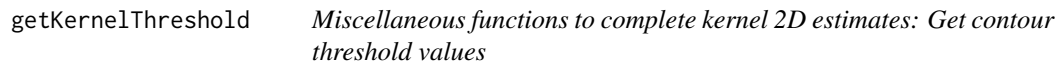

# Description

Obtains the quantile threshold levels for a vector of probabilities from a kernel density estimate.

# Usage

```
getKernelThreshold(x, levels = c(50, 75, 95))
```
# Arguments

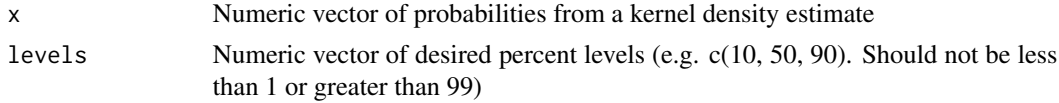

# Value

A list of threshold values for each percent.

#### <span id="page-8-0"></span>makeHole 9

#### Author(s)

Shannon E. Albeke, Wyoming Geographic Information Science Center, University of Wyoming

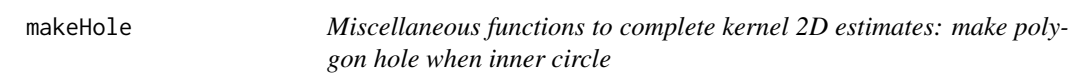

#### Description

For multipart polygons, set the inner circle to be 'hole=TRUE' after obtaining contour lines from kernel estimate. The hole is determined using the gContainsProper() function from rgeos package. This is run within the 2D-Kernel estimator function estKIN()

# Usage

makeHole(poly, outer, hole)

# Arguments

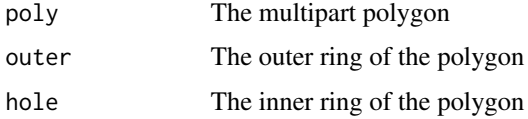

#### Value

A Polygons object

#### Author(s)

Shannon E. Albeke, Wyoming Geographic Information Science Center, University of Wyoming

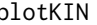

plotKIN *Plotting function for rKIN polygons*

# Description

Using ggplot2 methods, simultaneously plot all of the groups and levels of niche space

```
plotKIN(estObj, scaler = 1, alpha = 0.3, title = "", xlab = "x",
 ylab = "y")
```
#### <span id="page-9-0"></span>Arguments

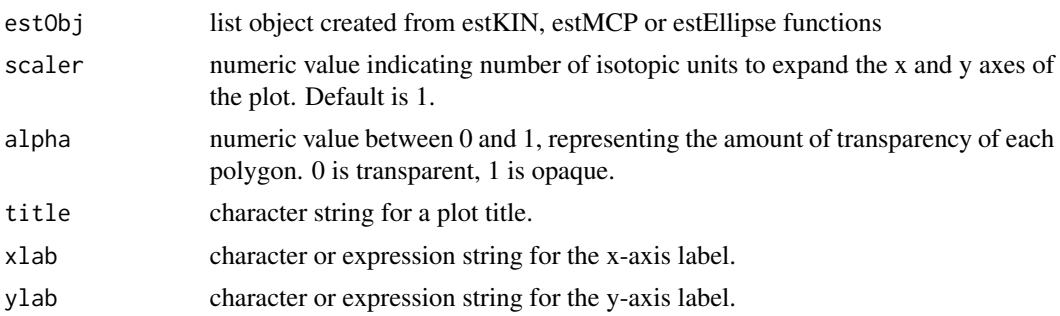

#### Value

A plot of all groups and levels.

#### Author(s)

Shannon E. Albeke, Wyoming Geographic Information Science Center, University of Wyoming

#### Examples

```
library(rKIN)
data("rodents")
#estimate niche overlap between 2 species using kernel UD
test.kin<- estKIN(data=rodents, x="Ave_C", y="Ave_N", group="Species",
                   levels=c(50, 75, 95), scaler=2)
#determine polygon overlap for all polygons
plotKIN(test.kin, scaler = 1, title = "Kernel Estimates",
         xlab = expression({delta}^13*C~ ('\u2030')),
        ylab = expression({delta}^15*N~ ('\u2030')))
```
rKIN *rKIN: A package for computating isotopic niche space*

#### Description

The rKIN This package applies methods used to estimate animal homerange, but instead of geospatial coordinates, we use isotopic coordinates. The estimation methods include: 1) 2-dimensional bivariate normal kernel utilization density estimator, 2) bivariate normal ellipse estimator, and 3) minimum convex polygon estimator, all applied to stable isotope data. Additionally, functions to determine niche area, polygon overlap between groups and levels (confidence contours) and plotting capabilities.

# rKIN functions

The rKIN functions: estKIN, estEllipse, estMCP, plot.kin, getArea, calcOverlap

<span id="page-10-0"></span>

# Description

A dataset containing the individual Species, Habitat sampled, and Percent delta C and N.

# Usage

rodents

# Format

A data frame with 530 rows and 4 variables:

Species Generic species used as a grouping variable

Habitat Habitat in which the individual was captured

Ave\_C Averaged delta 13C present within the blood sample

Ave\_N Averaged delta 15N present within the blood sample ...

#### Source

<http://www.uwyo.edu/zoology/people/bendavid.html>

# <span id="page-11-0"></span>Index

∗Topic datasets rodents, [11](#page-10-0) calcOverlap, [2](#page-1-0) createSPDF, [3](#page-2-0) estEllipse, [3](#page-2-0) estKIN, [4](#page-3-0) estMCP, [5](#page-4-0) genCircle, [6](#page-5-0) getArea, [7](#page-6-0) getColors, [8](#page-7-0) getKernelThreshold, [8](#page-7-0) makeHole, [9](#page-8-0) plotKIN, [9](#page-8-0) rKIN, [10](#page-9-0) rKIN-package *(*rKIN*)*, [10](#page-9-0)

rodents, [11](#page-10-0)